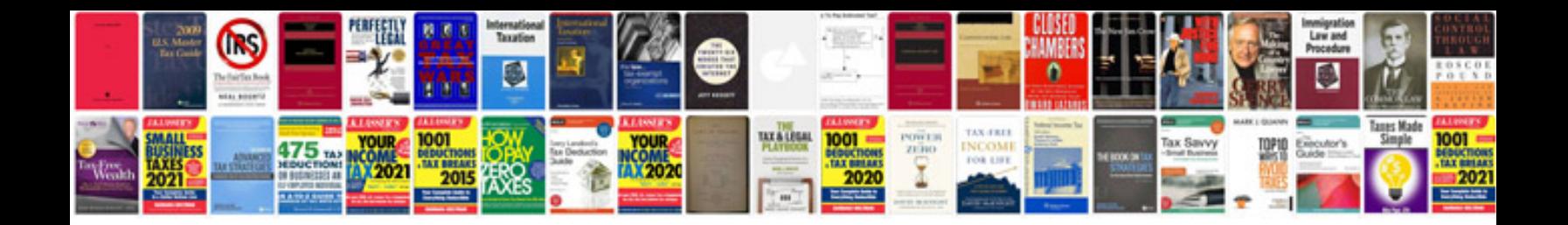

**Javascript tags list with examples**

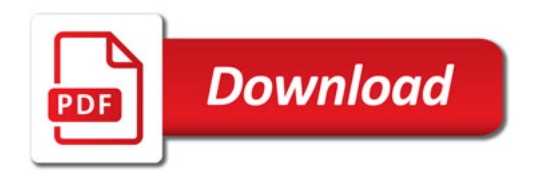

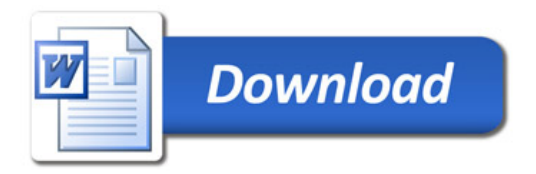